# <span id="page-0-0"></span>Logische Operationen

Logische Aussagen können durch die in der folgenden Tabelle angegebenen Operationen verknüpft werden.

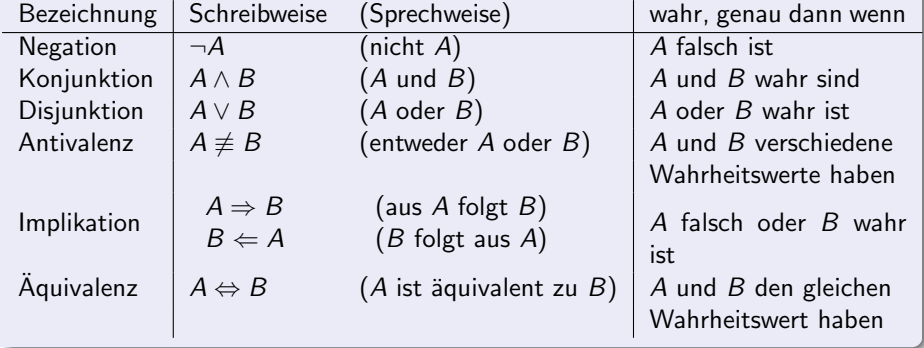

Um in logischen Ausdrücken Klammern zu sparen, wird festgelegt, dass  $\neg$ stärker bindet als ∧ sowie ∨ und diese wiederum stärker als  $\Rightarrow$ ,  $\Leftrightarrow$  sowie  $\not\equiv$ . Bei der Implikation ist zu beachten, dass  $B$  nur dann wahr sein muss, wenn  $A$  wahr ist. Aus falschen Voraussetzungen können sowohl richtige, als auch falsche Schlüsse gezogen werden.

Das Zeichen für die Oder-Verknüpfung ist ein stilisiertes v, das für vel (lat. oder) steht. Für die Oder-Verknüpfung wird auch das "+"-Symbol verwendet und für die Und-Verknüpfung das "·"-Symbol. Verwendet man dann die 0 für den Wert "falsch" und interpretiert jeden anderen Wert als um die 6 fan den Wert "nassen "und meerpretiert jeden diideren wahr", können die logischen Verknüpfungen durch Rechnen mit " naturlichen Zahlen durchgef ¨ uhrt werden. ¨

Vor allem in Computersprachen werden die aus dem Englischen stammenden Begriffe NOT (Negation), AND (Konjunktion), OR (Disjunktion), EXOR oder XOR (exclusive or, Antivalenz) und deren Negationen NAND (negierte Konjunktion), NOR (negierte Disjunktion) und NXOR (Äquivalenz) verwendet.

In der folgenden Tabelle sind die Wahrheitswerte der vorgestellten Verknüpfungen angegeben. Dabei steht  $w$  für wahr und  $f$  für falsch.

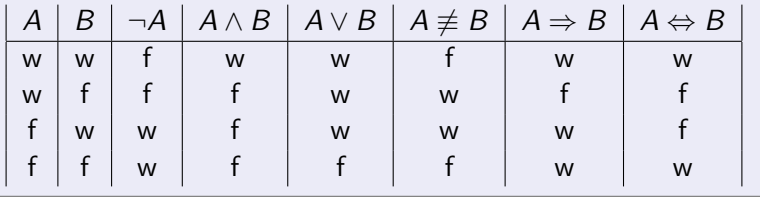

Beispiel:

Darstellung von Aussagen als Schalter geschlossen  $\Leftrightarrow$  wahr, geöffnet  $\Leftrightarrow$  falsch

> Und-Verknüpfung (seriell) Oder-Verknüpfung (parallel) A B A B

negierte Aussage: Schalter der bei falscher Aussage geschlossen ist

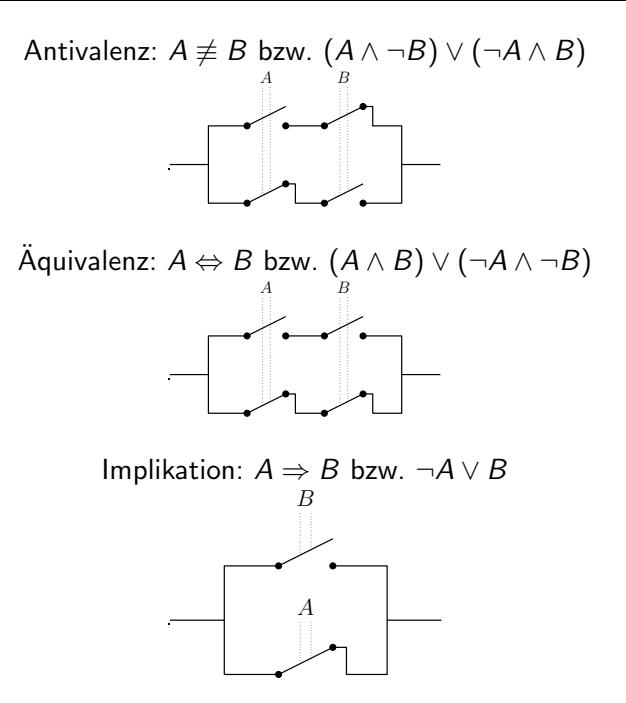

### DIN 40900 Symbole für Schaltungen

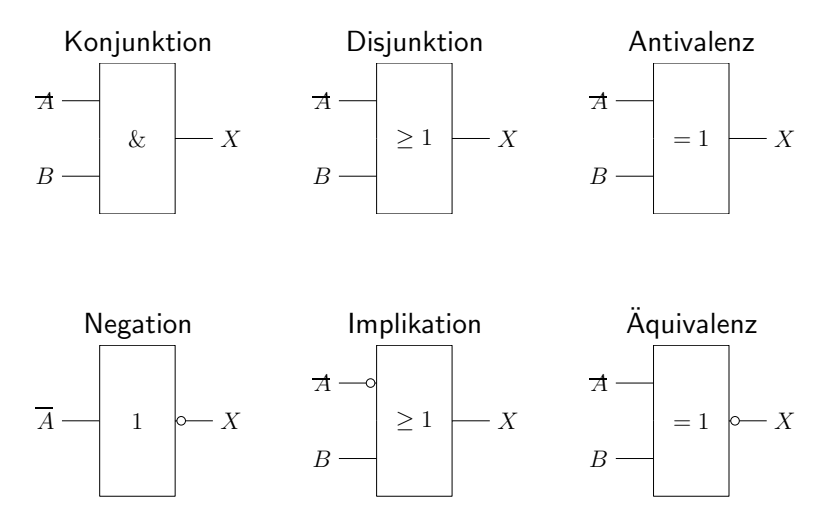

wahr: 1, falsch: 0, Negation: Kreis

Umformungsregeln für logische Operationen

Für logische Operationen gelten die folgenden Identitäten.

**•** Assoziativgesetze:

$$
(A \wedge B) \wedge C = A \wedge (B \wedge C)
$$
  

$$
(A \vee B) \vee C = A \vee (B \vee C)
$$

• Kommutativgesetze:

$$
A \wedge B = B \wedge A
$$
  

$$
A \vee B = B \vee A
$$

De Morgansche Regeln:

$$
\neg(A \land B) = (\neg A) \lor (\neg B) \n\neg(A \lor B) = (\neg A) \land (\neg B)
$$

#### **·** Distributivgesetze:

$$
(A \wedge B) \vee C = (A \vee C) \wedge (B \vee C)
$$
  

$$
(A \vee B) \wedge C = (A \wedge C) \vee (B \wedge C)
$$

### **·** Sonstige:

$$
\neg(\neg A) = A
$$
  

$$
A \land A = A
$$
  

$$
A \lor A = A
$$

Alternative Darstellungen:

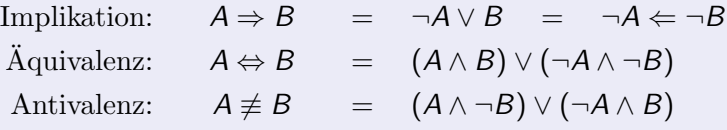

Die alternativen Formulierungen werden oft in Beweisen benutzt. Ein logischer Ausdruck, der unabhängig vom Wahrheitswert der auftretenden Aussagen immer wahr bzw. immer falsch ist, wird als Tautologie bzw. Kontradiktion bezeichnet. Ein solcher Ausdruck kann bei einer Umformung durch w (oder 1) bzw. f (oder 0) ersetzt werden. Insbesondere gelten die Identitäten:

$$
A \lor \neg A = w \quad \text{bzw.} \quad A \land \neg A = f,
$$
  

$$
A \lor w = w \quad \text{bzw.} \quad A \land w = A,
$$
  

$$
A \lor f = A \quad \text{bzw.} \quad A \land f = f.
$$

## Beweis:

untersuche alle Möglichkeiten für die Wahrheitswerte der Aussagen Tabelle für die erste De Morgansche Regel

$$
\neg(A \land B) = (\neg A) \lor (\neg B)
$$
\n
$$
\begin{array}{c|c|c|c|c|c|c|c|c} \nA & B & A \land B & \neg A & \neg B & \neg(A \land B), (\neg A) \lor (\neg B) \\
\hline\n\text{w} & \text{w} & \text{w} & \text{f} & \text{f} & \text{f} \\
\text{w} & \text{f} & \text{f} & \text{w} & \text{w} & \text{w} \\
\text{f} & \text{f} & \text{f} & \text{w} & \text{w} & \text{w} \\
\end{array}
$$

analoge Argumentation für andere Regeln

## Beispiel:

Umformung der Aussage

$$
\underbrace{|x-1|>1}_{A} \Longrightarrow \underbrace{(x<0)\vee(x>2)}_{B}
$$

De Morgansche Regel  $\implies$ 

$$
\neg B = \neg(x < 0) \land \neg(x > 2) = (x \ge 0) \land (x \le 2) = 0 \le x \le 2
$$
\n
$$
(A \Rightarrow B) \quad \Leftrightarrow \quad (\neg B \implies \neg A), \text{ d.h.}
$$
\n
$$
0 \le x \le 2 \implies |x - 1| \le 1 = w
$$

Alternative: benutze Definition der Implikation

$$
(\neg A) \lor B = |x - 1| \leq 1 \lor (x < 0) \lor (x > 2)
$$

ebenfalls = w, da für alle  $x \in \mathbb{R}$  richtig.